# Lists, Stacks and Queues

Stacks and Queues

# Stacks

- **A restricted list where insertions and** deletions can only be performed at one location, the end of the list (top).
- **LIFO** Last In First Out
	- $\Box$  Laundry Basket last thing you put in is the first thing you remove
	- $\Box$  Plates remove from the top of the stack and add to the top of the stack

# Stack ADT

■ Basic operations are push, pop, and top

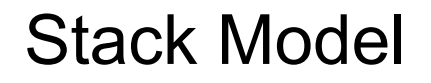

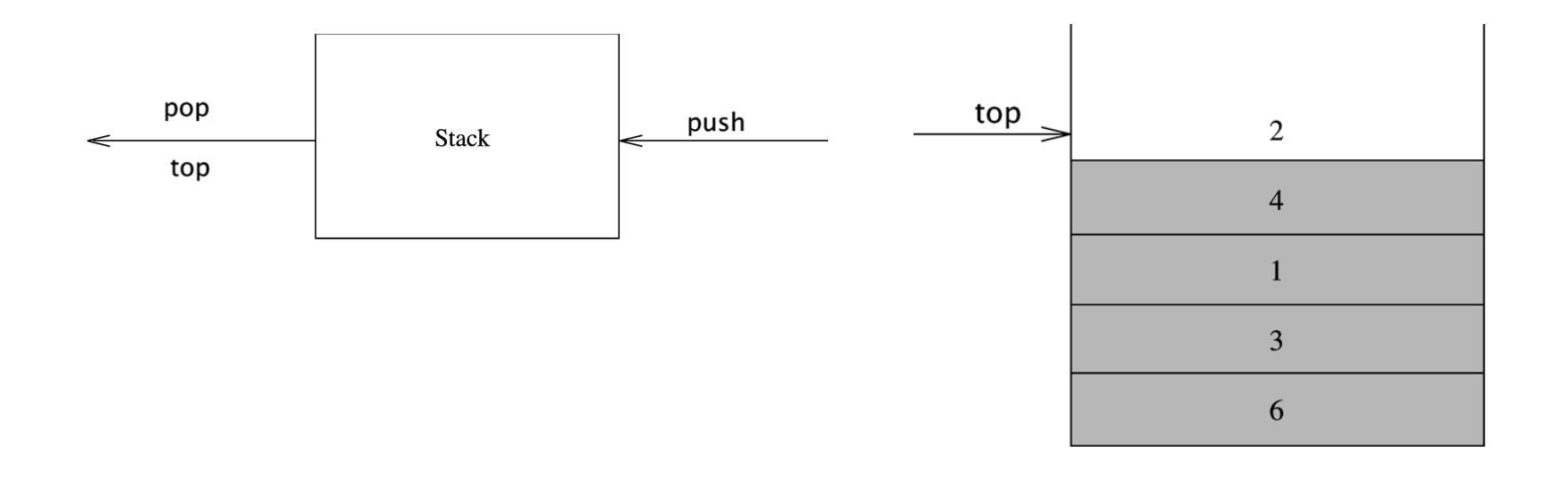

### Adapting Lists to Implement Stacks

- **E.** Adapter Design Pattern
- **Allow a client to use a class whose interface** is different from the one expected by the client
- **I.** Do not modify client or class, write adapter class that sits between them
- **IF In this case, the List is an adapter for the** Stack. The client (user) calls methods of the Stack which in turn calls appropriate List method(s).

Adapter Model for Stack

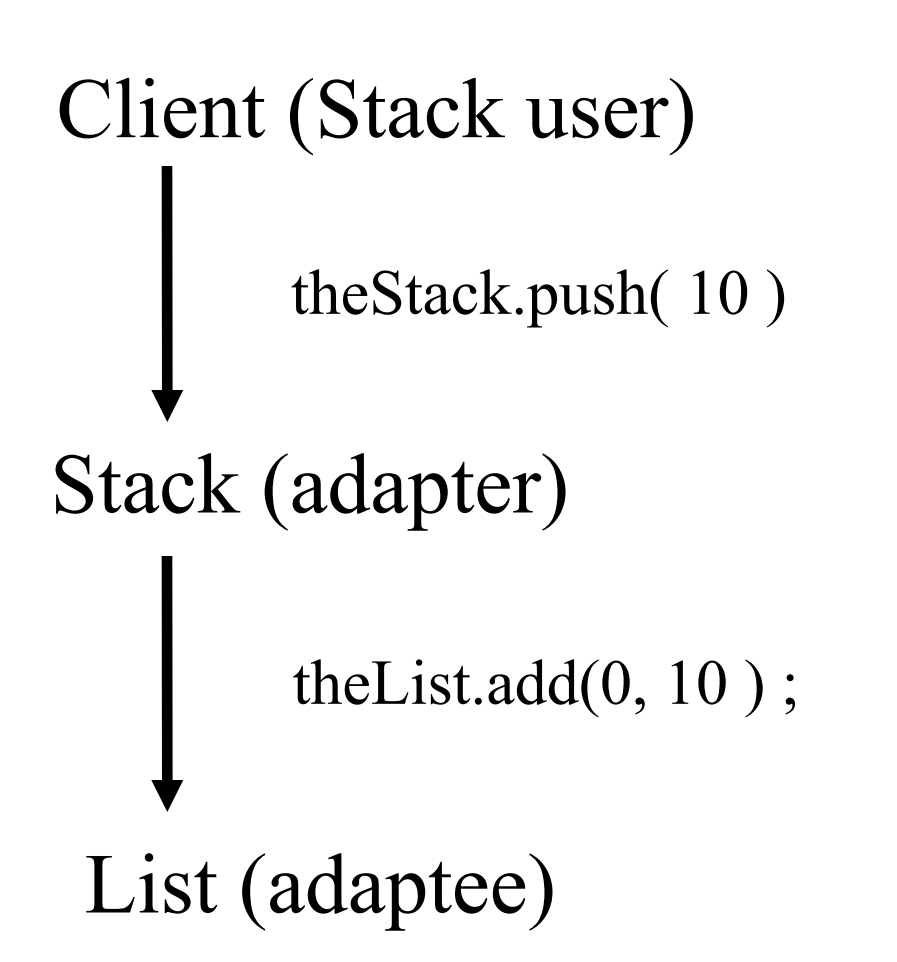

# ueues

- **Restricted List** 
	- only add to head
	- only remove from tail
- **Examples** 
	- $\Box$  line waiting for service
	- $\Box$  jobs waiting to print
- **Implement as an adapter of List**

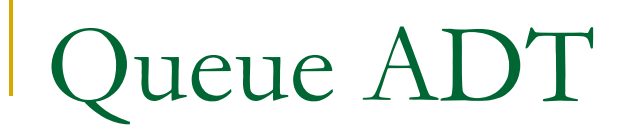

#### **Basic Operations are enqueue and dequeue**

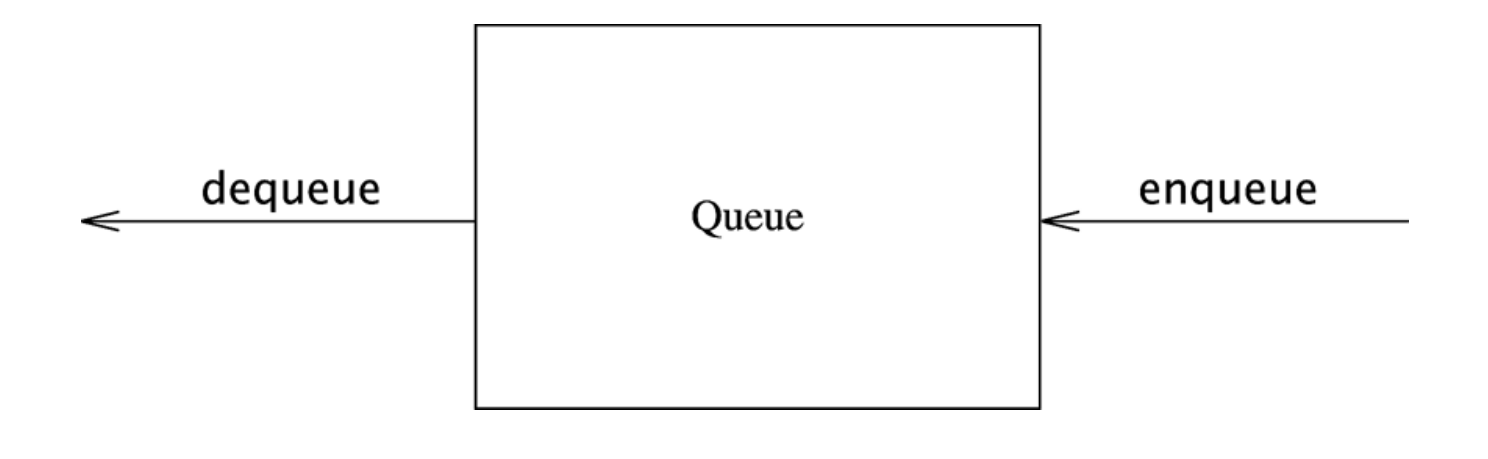

Adapter Model for Queue

Client (Queue user) List (adaptee) theQ.enqueue( 10) theList.add(theList.size() -1, 10 ) Queue (adapter)

# Circular Queue

- Adapter pattern may be impractical
	- Overhead for creating, deleting nodes
	- Max size of queue is often known
- A circular queue is a fixed size array
	- Slots in array reused after elements dequeued

# Circular Queue Data

- A fixed size array
- Control Variables
	- arraySize
	- $\Box$  the fixed size (capacity) of the array
	- n currentSize
	- $\Box$  the current number of items in the queue
	- $\Box$  Initialized to 0
	- $\Box$  front
	- $\Box$  the array index from which the next item will be dequeued.
	- $\Box$  Initialized to 0
	- $\Box$  back
	- $\Box$  the array index last item that was enqueued
	- n Initialized to -1

### Circular Queue Psuedocode

```
! void enqueue( Object x ) { 
\blacksquare if currentSize == arraySize, throw exception \big/ Q
   is full 
\blacksquare back = (back + 1) % arraySize;
array[ back ] = x;
! ++currentSize; 
\begin{array}{ccc} \blacksquare & \square & \end{array}! Object dequeue( ) { 
! if currentSize == 0, throw exception // Q 
   is empty 
E --currentSize;
! Object x = array[ front ]; 
front = (front + 1) \frac{1}{2} arraySize
Parameter return x;
\blacksquare
```
## Circular Queue Example

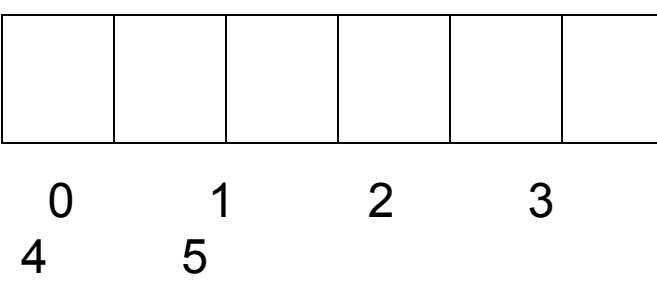

Trace the contents of the array and the values of currentSize, front and back after each of the following operations.

- 1. enqueue( 12 ) 7. enqueue( 42 )
- 2. enqueue( 17 ) 8. dequeue( )
- 3. enqueue( 43 ) 9. enqueue( 33 )
- 4. enqueue( 62 ) 10. enqueue( 18 )
- 5. dequeue( ) 11. enqueue( 99 )
- 6. dequeue( )